# **Security Update September 2019**

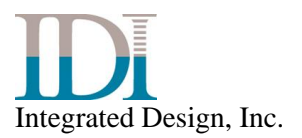

#### **Table of Contents**

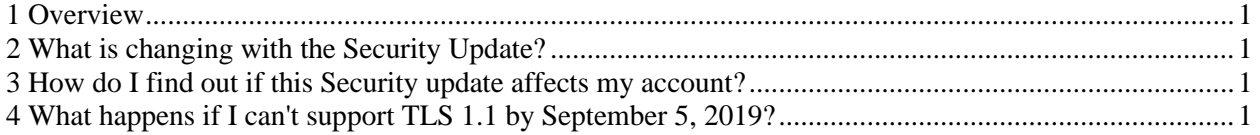

# **1 Overview**

This document describes the Security Update included in the September 2019 release. This release might impact your current use of the following products, requiring action to be taken by you:

- Time Bank Online (Config Version: 4.4.19170.1625)
- Quick Time Entry
- GrantAlytics
- Time Bank Local App (TBLA) clients running scheduled events with Time Bank Online (TBO)

Please forward the information below to your IT group to determine if action is needed.

## **2 What is changing with the Security Update?**

IDI removed support for TLS 1.0 SSL protocol. On September 5th, 2019, TLS 1.1 protocol or higher will be required when communicating with IDI servers. We are removing support for TLS 1.0 SSL protocol to ensure that IDI is compliant with industry standard security practices.

### **3 How do I find out if this Security update affects my account?**

It is quite likely that your servers/workstations already use and support TLS 1.1 or higher, and you don't need to take any action. However, this might not be the case if you are using older servers/workstations, or an older infrastructure. If you want to double check whether you will be affected by this change, you should contact your IT or Development department, or whomever first set up the servers/workstations that connects to our product. You will need to ask them to confirm that your servers/workstations either already support TLS 1.1, or that they will support TLS 1.1 by September 5th, 2019.

To enable TLS 1.2 protocol on web browsers, refer to the TLS Browser Settings in the System Setup Requirements document located on our website.

[https://cdn2.hubspot.net/hubfs/2842667/IDI\\_June2019/pdf/IDI-time-bank-online\\_requirements.pdf](https://cdn2.hubspot.net/hubfs/2842667/IDI_June2019/pdf/IDI-time-bank-online_requirements.pdf)

#### **4 What happens if I can't support TLS 1.1 by September 5, 2019?**

If you know that your servers/workstations do not support TLS 1.1, and you will not be able to upgrade your servers by the changeover date, you can contact IDI Support directly at support@idesign.com. We can't alter the changeover date, but we will do our best to work with you to make sure that we can find a good solution for you based on which IDI system you're using and how you're accessing it.